# **Match Run Options for Waiting List Candidates and KPD Exchange-Ending Donors**

Current system limitations prevent performing a match run when the living donor recovery hospital and the waiting list recipient hospital are different. Below are the different options transplant hospitals have to obtain a match run for candidates on their waiting list with a KPD exchange-ending donor from a different hospital.

## **Option 1: Test Donor Match Run**

- 1. Log into DonorNet and start the process to add a test donor and initiate a matchrun.
- 2. Enter the living donor's information.
	- List COD as "Other: Living KPD donor."
	- Answer "No" to DCD question.
- 3. Perform the match run and view results.

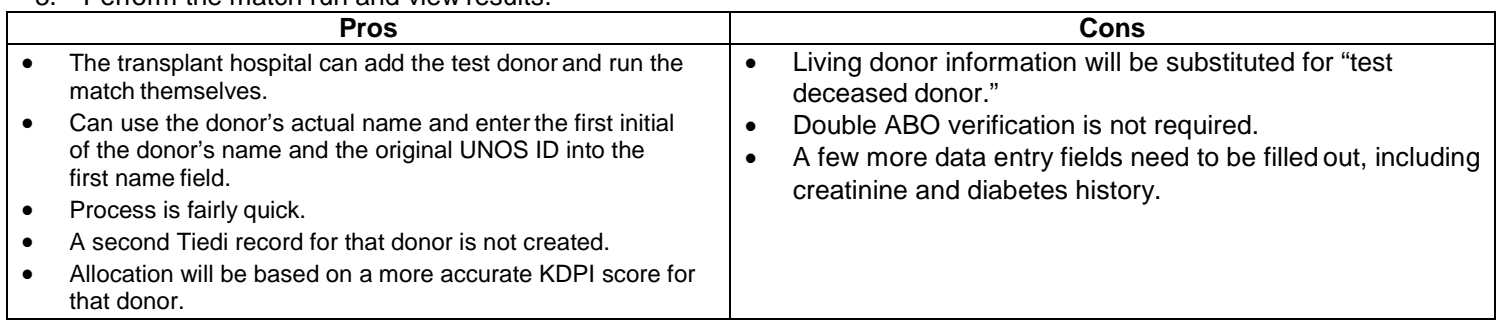

## **Option 2: Living Donor Match Run (performed by OPO or Organ Center)**

To acquire a living donor match, whether performed by the local OPO or UNOS Organ center, the importing transplant center must first log into TIEDI and add the living donor into the system; this creates a second UNOS ID for the donor. The first ID having been created by the living donor recoveryhospital.

• The question "Allow OPO to run match?" must be answered "Yes."

### *A. Local OPO:*

- 1. The importing transplant center will provide the local OPO with the new, second UNOS donor ID, and other requireddonor information (donor height, weight, HLA, and serology results.)
	- The OPO will search for the living donor in DonorNet by the second UNOS donor ID, enter the remainingdonor information, and run a kidney match.
	- The OPO will provide the match run number and should close the match run at sequencezero.
- 2. Importing transplant center will search DonorNet for the match run by the second donor ID/match ID to view the match run and choose potential candidates for crossmatching against the exchange ending donor.
	- When removing the recipient from the waiting list after transplant, use the first generated UNOS donor ID created by the recovery hospital. You are not required to remove or inactivate the second donor created.

### *B. UNOS Organ Center:*

- 1. A completed "Living Donor Match" Request form is faxed to the UNOS Organ Center. This form is provided by the Organ Center. The second UNOS Donor ID must be listed on the form.
	- Upon receipt, the Organ Center enters the living donor information into DonorNet.
	- The Organ Center faxes the donor information back to the transplant center to confirm data entered is complete and accurate.
- 2. The center verifies the donor information is correct by signing the form and faxing back to the Organ Center. The Organ Center will initiate a living donor match run, provide the match run number to the center and close the match run at zero.
- 3. Importing transplant center will search DonorNet for the match run by the second donor ID/match ID to view the match run and choose potential candidates for crossmatching against the exchange ending donor.
	- When removing the recipient from the waiting list after transplant, use the first generated UNOS ID created by the recovery hospital. You are not required to remove or inactivate the second donor created.

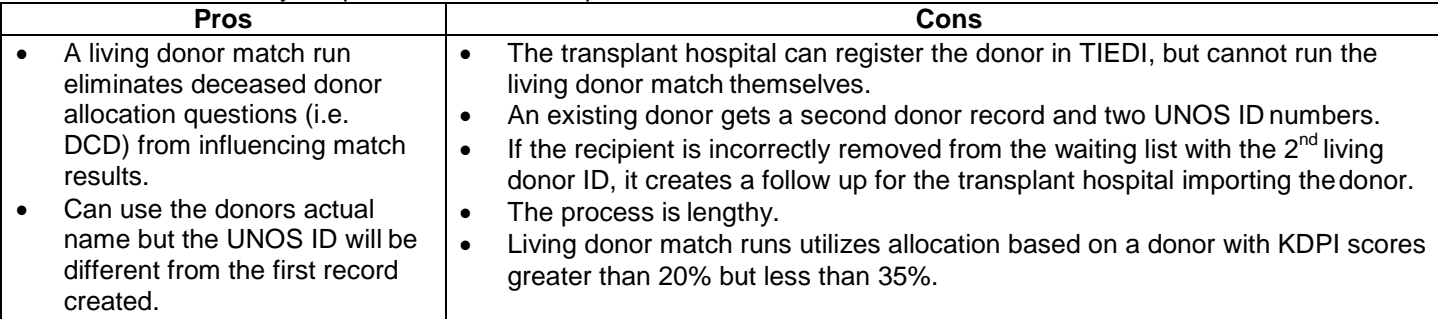